# **Alçada PC e IP**

Suporte Técnico Plataforma  $\sum$ 

 $\bigoplus$ 

# INICIAREMOS ÀS 10:05!

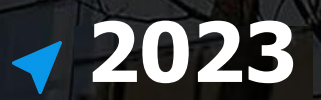

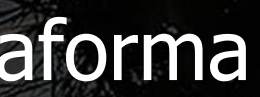

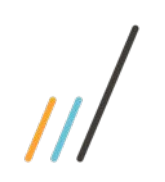

# O que é o Controle de Alçadas e qual a diferença entre alçada Padrão (PC) e alçada por Entidade Contábil (IP) ?

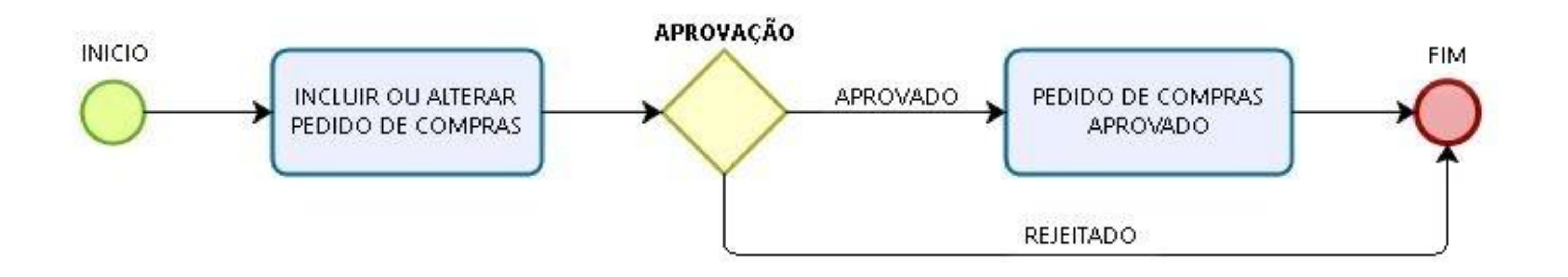

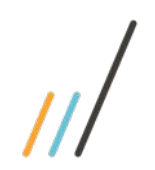

# Grupo de Aprovação

### SIGACOM > Atualizações > Administração de Compras > **Grupo de Aprovação** *(MATA114)*

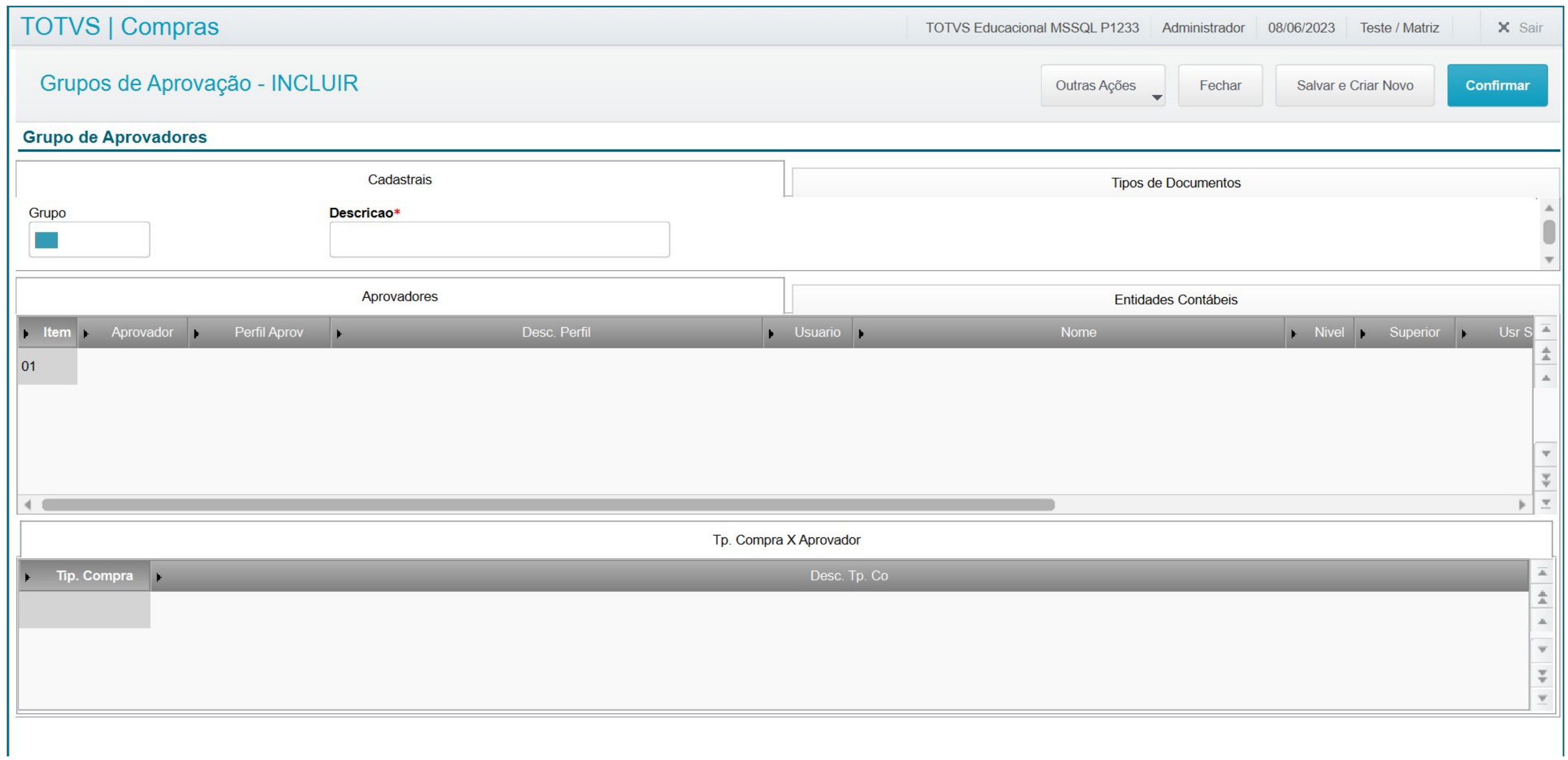

# Cadastros Relacionados ao Grupo de Aprovação

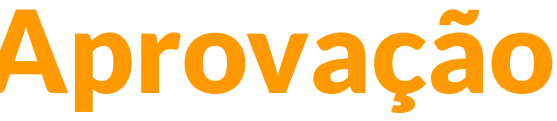

## SIGACOM > Atualizações > Administração de Compras > **Aprovadores (MATA095)**

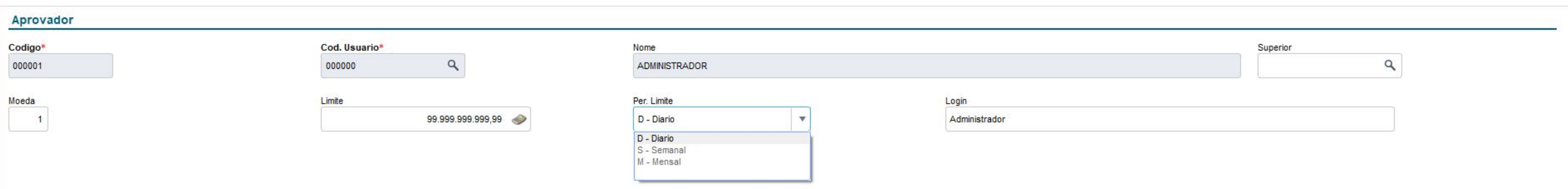

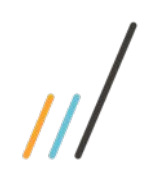

# Cadastro de Aprovadores

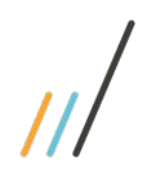

# Cadastro de Perfil de Aprovação

## SIGACOM > Atualizações > Administração de Compras > Perfil de Aprovação (COMA210)

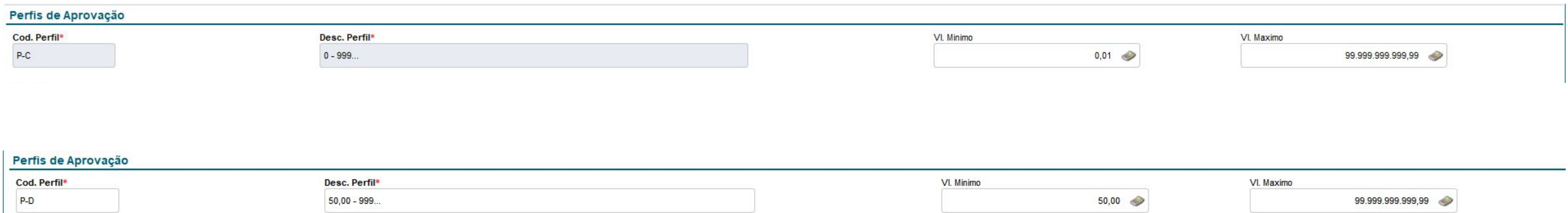

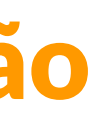

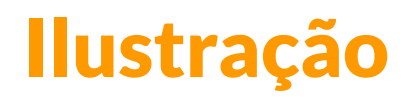

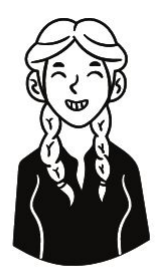

Administrador pode aprovar de R\$ 0,01 até R\$ 99.999.999.999,99. O nível é 01. Possui o Tipo de Aprovação como Aprovador e o Tipo de liberação dele é usuário

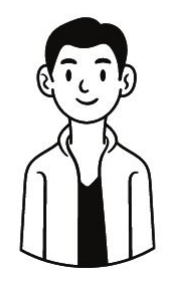

Aprovador 1 pode aprovar de R\$ 50,00 até R\$ 99.999.999.999,99. O nível é 02. Possui o Tipo de Aprovação como Aprovador e o Tipo de liberação dele é usuário

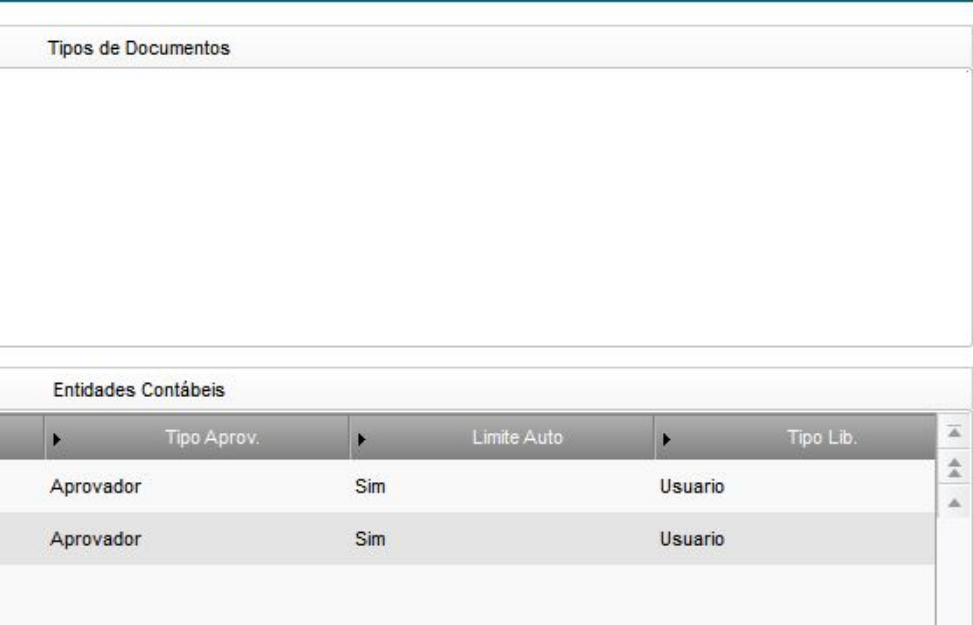

# Amarração de cadastros: Aprovador x Perfil do Aprovador

### **Grupo de Aprovadores**

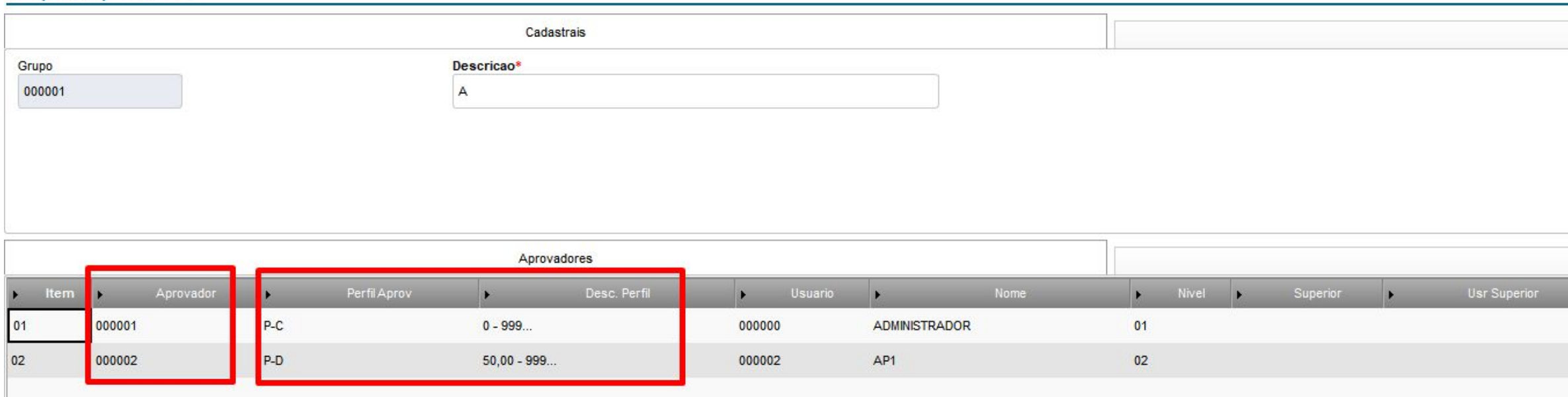

# Amarração de cadastros: Nível x Tipo de Liberação

**Tipo Lib.** (AL\_TPLIBER): Identifica o tipo de liberação que será executada pelo aprovador em questão.

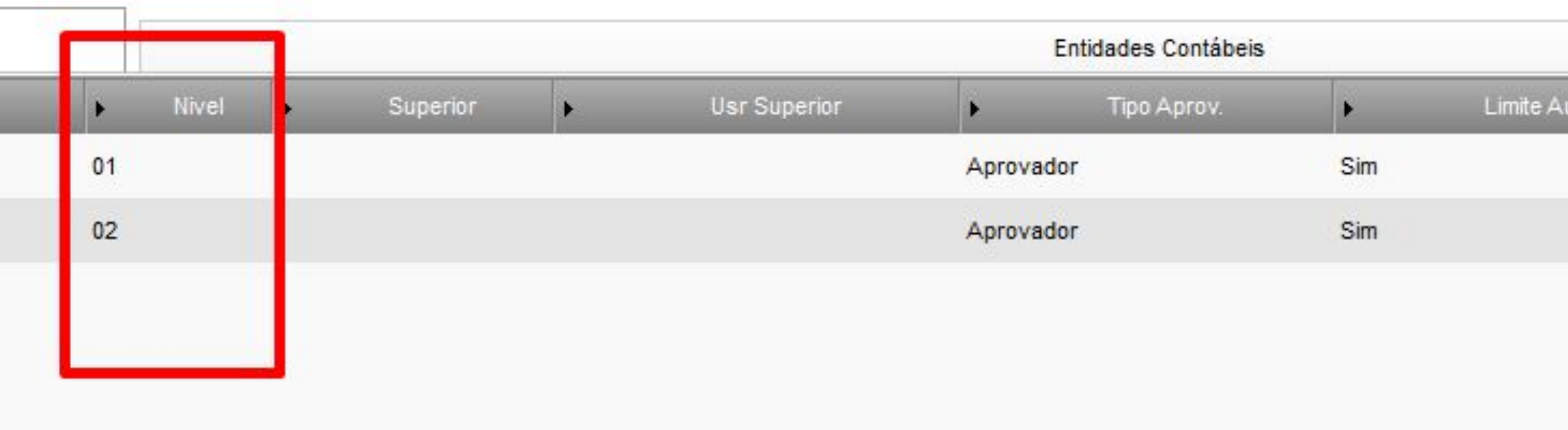

- **Usuário:** Realiza a liberação apenas do aprovador em questão. Os demais aprovadores do grupo, inclusive de mesmo nível devem proceder com as respectivas aprovações.
- **Nível:** Realiza a liberação de todo o nível ao qual o aprovador pertence no Grupo de Aprovação, disponibilizando o documento para análise do nível seguinte.
- **Documento:** Realiza a liberação de todo o grupo de aprovação, atualizando o status do documento analisado para **Liberado** e encerrando o **Fluxo de Alçadas**.

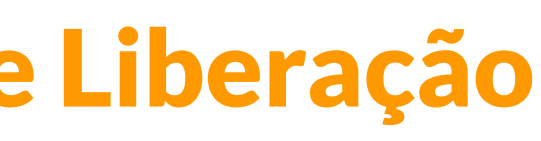

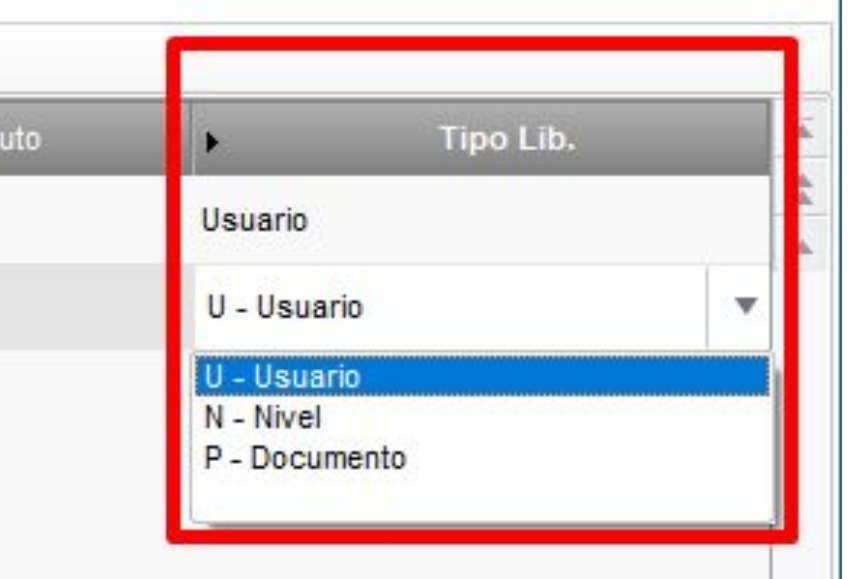

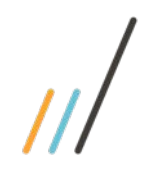

# Exemplo: Nível x Usuário

● **Usuário:** Realiza a liberação apenas do aprovador em questão. Os demais aprovadores do grupo, inclusive de mesmo nível devem proceder com as respectivas aprovações.

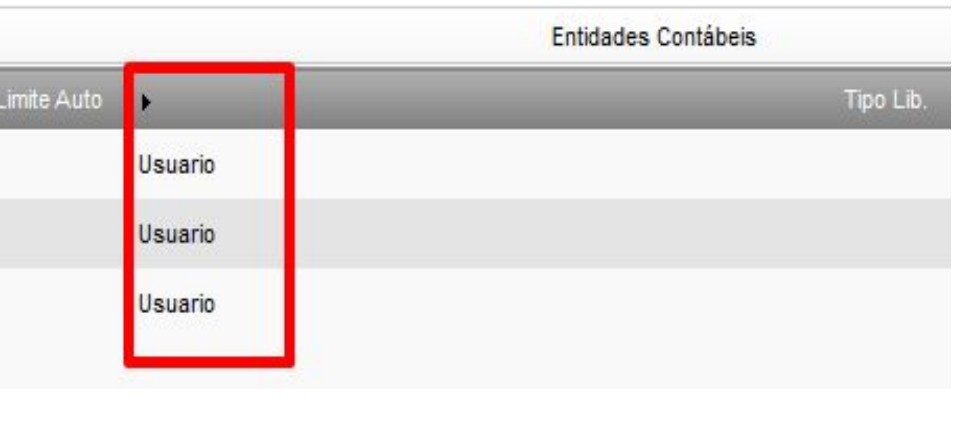

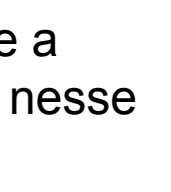

## **Tipo Lib.** (AL\_TPLIBER):

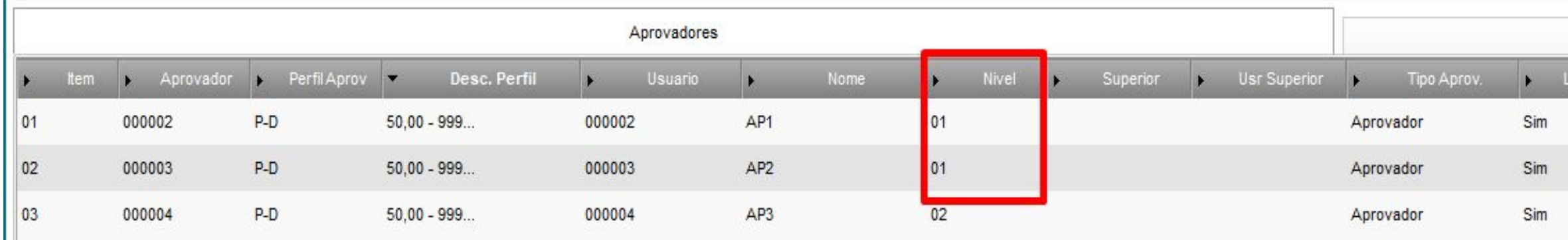

Os dois usuários do nível 01 precisam liberar o documento para que a aprovação passe para o próximo usuário obedecendo o nível seguinte, nesse exemplo para o nível 02.

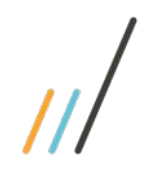

# Exemplo: Nível x Nível x 10

● **Nível:** Realiza a liberação de todo o nível ao qual o aprovador pertence no Grupo de Aprovação, disponibilizando o documento para análise do nível seguinte.

\**Nível do aprovador dentro da hierarquia do Grupo de Aprovação. Quanto maior o nível, maior a posição hierárquica.*

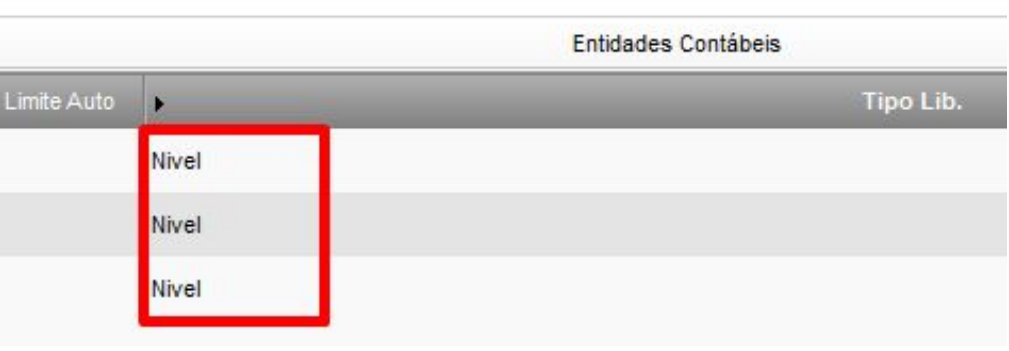

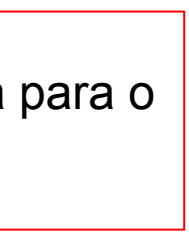

## **Tipo Lib.** (AL\_TPLIBER):

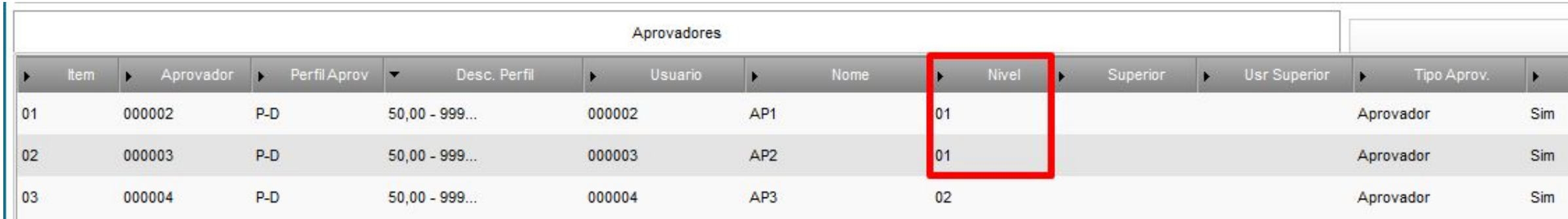

Se um dos usuários do nível 01 liberar o documento, a aprovação passa para o próximo nível.

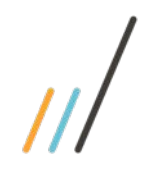

# Exemplo: Nível x Documento

● **Documento:** Realiza a liberação de todo o grupo de aprovação, atualizando o status do documento analisado para **Liberado** e encerrando o **Fluxo de Alçadas**.

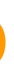

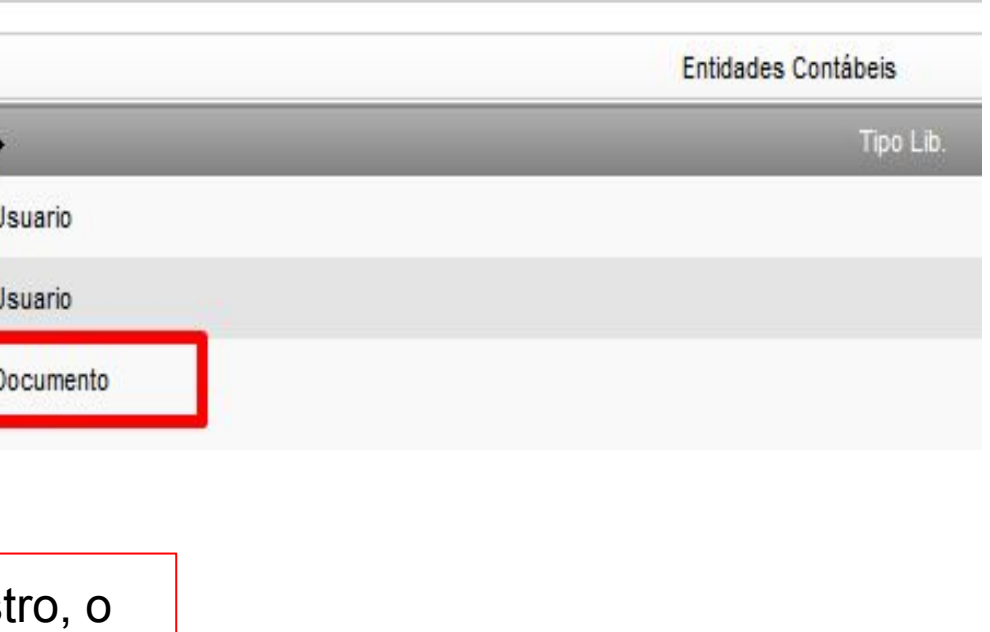

## **Tipo Lib.** (AL\_TPLIBER):

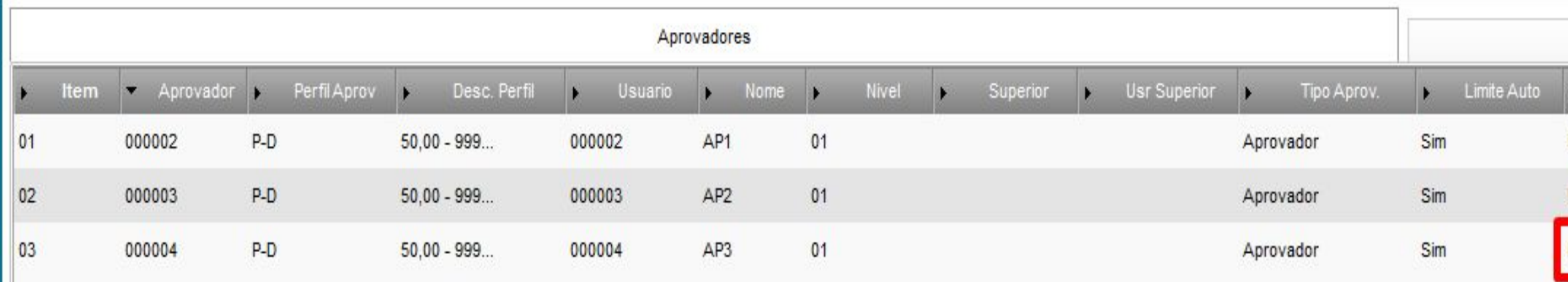

Se o usuário que possui o tipo de liberação Documento aprovar o regist documento já consta liberado por completo, sem a necessidade de próximos níveis ou usuários realizarem a liberação.

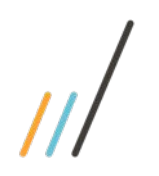

# Tipo de Aprovação: Visto x Aprovador

**Tipo Aprov.** (AL\_LIBAPR)

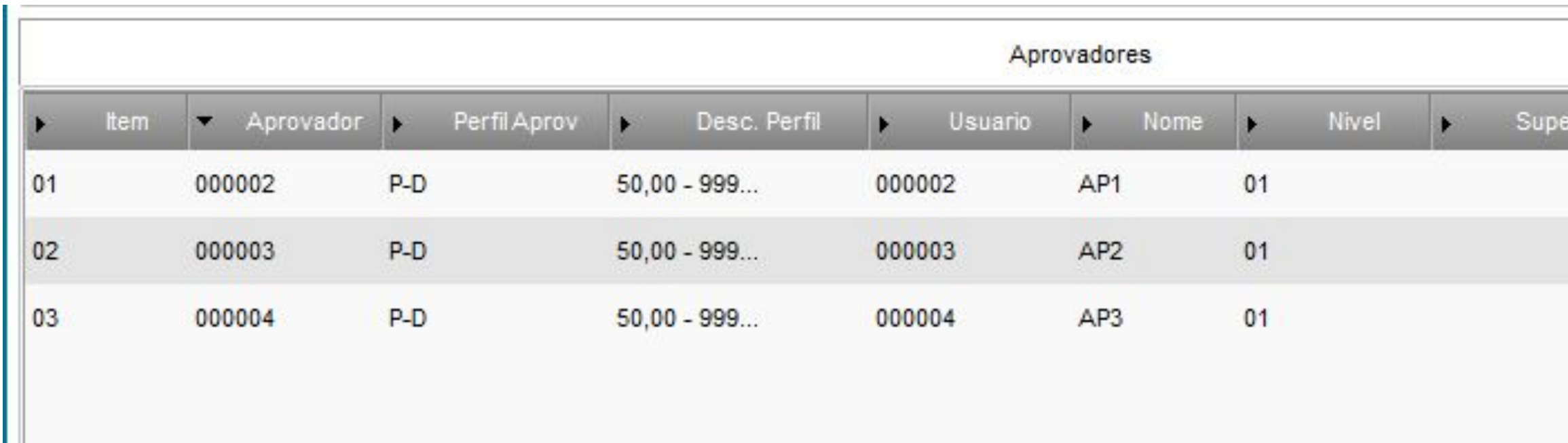

● Visto ( O aprovador dá apenas visto e seu saldo não é atualizado)

● Aprovador ( Seu saldo é atualizado).

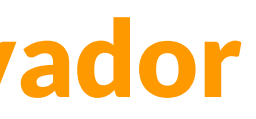

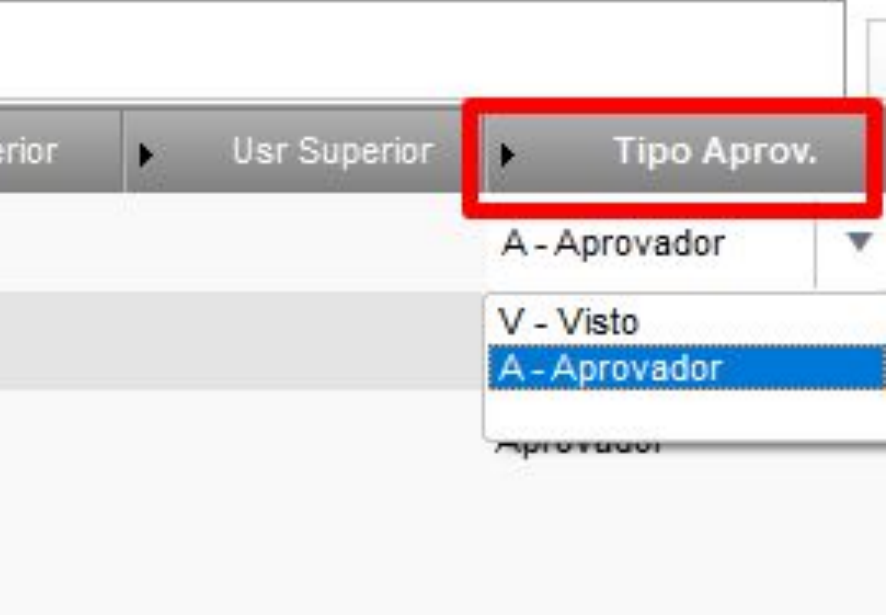

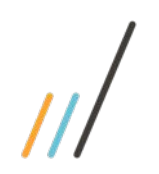

# Controle Alçada Padrão (Tipo PC)

SIGACOM > Atualizações > Administração de Compras > **Compradores (COMA087)** 

1. Se a aprovação for do tipo PC, é possível associar Grupo de Aprovação no Comprador, ou seja se estiver em branco permite flexibilidade maior de grupos.

2. Se o parâmetro MV PCAPROV for preenchido, sistema considera como o Grupo de aprovação default que será utilizado na aprovação dos Pedidos de Compras e também outros documentos.

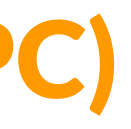

*Código do grupo de aprovadores no qual serão submetidos os pedidos de compras incluídos por este comprador.*

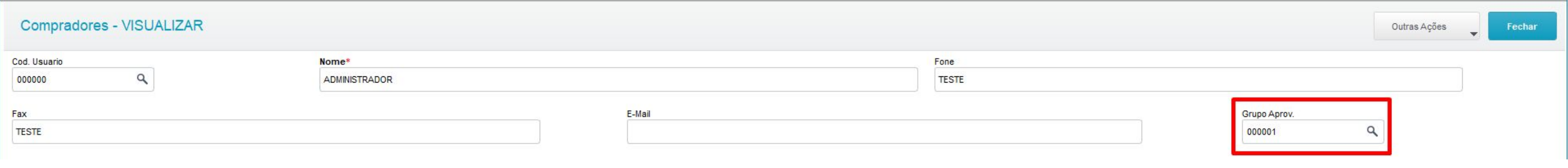

SIGACFG > Ambiente > Cadastros > Parâmetros

# Dúvidas

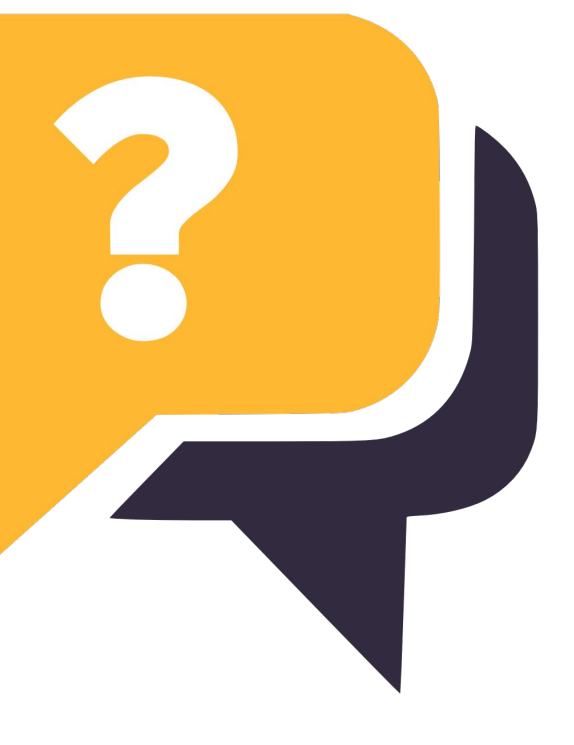

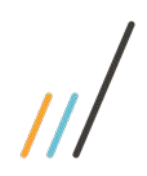

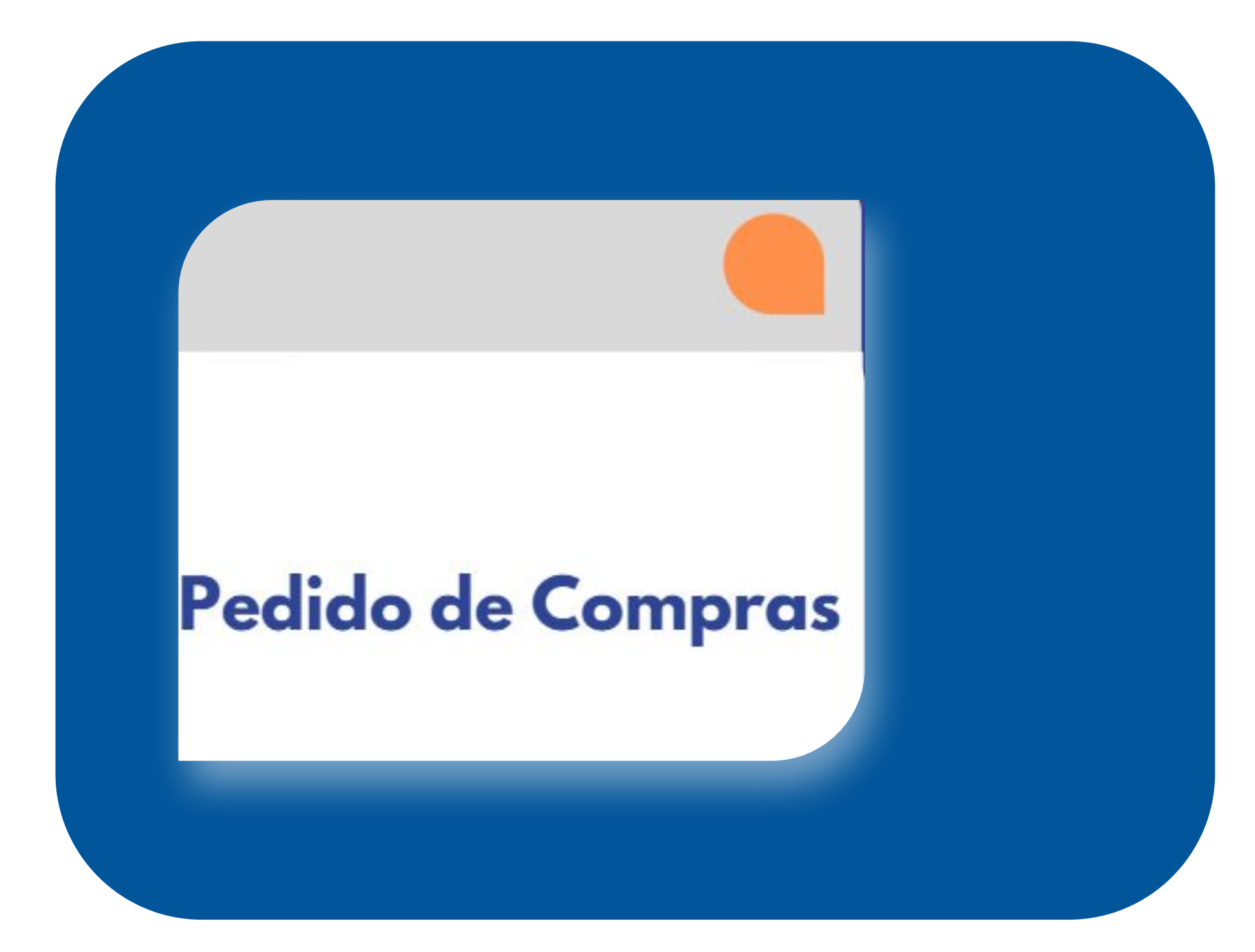

# **Documentação**

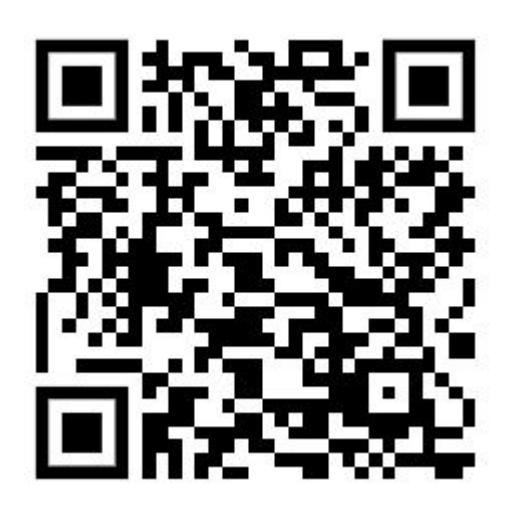

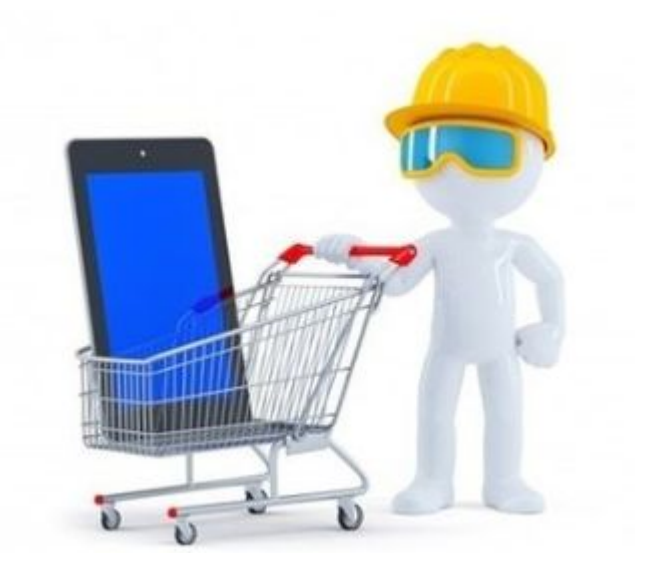

# Controle de Alçadas com **Entidade Contábil**

## **Documentação**

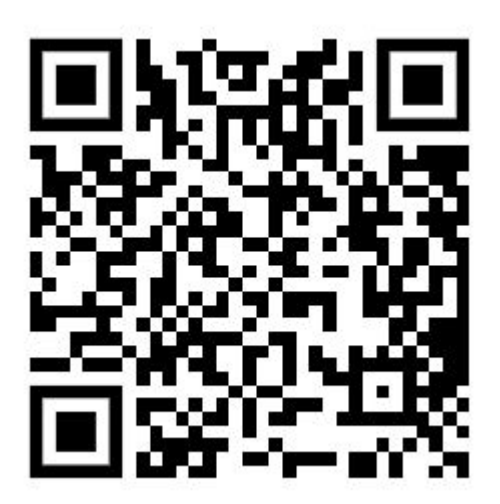

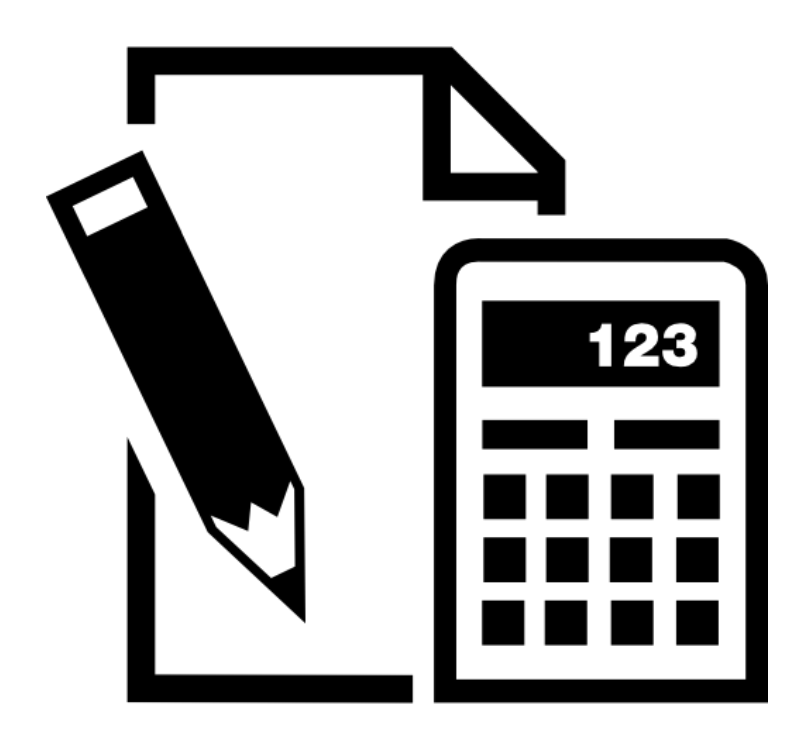

# Tipos de Documentos Aprovação e Entidade Contábil

## ● Autorização de Entrega

- Solicitação ao Armazém
- Contrato de Parceria
- Medições
- Nota Fiscal
- Pedido de Compra
- Solicitações de Compra

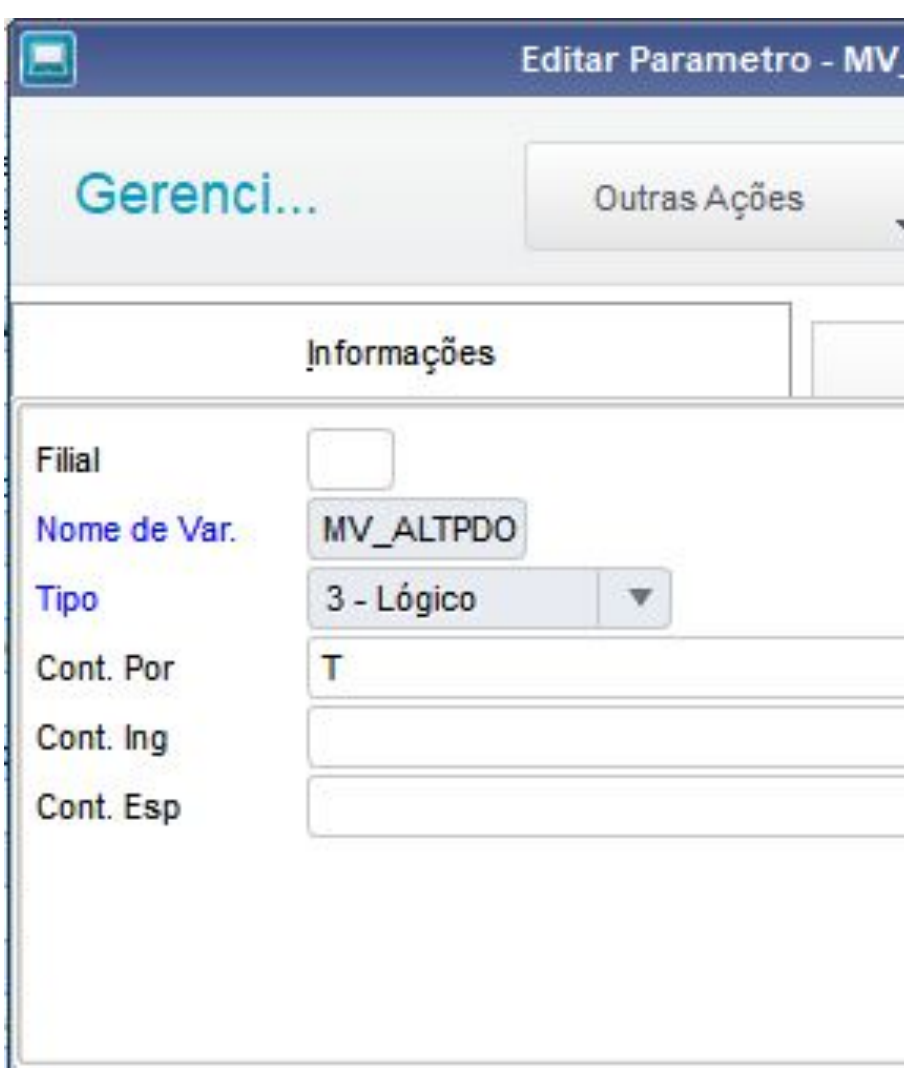

**MV\_ALTPDOC**

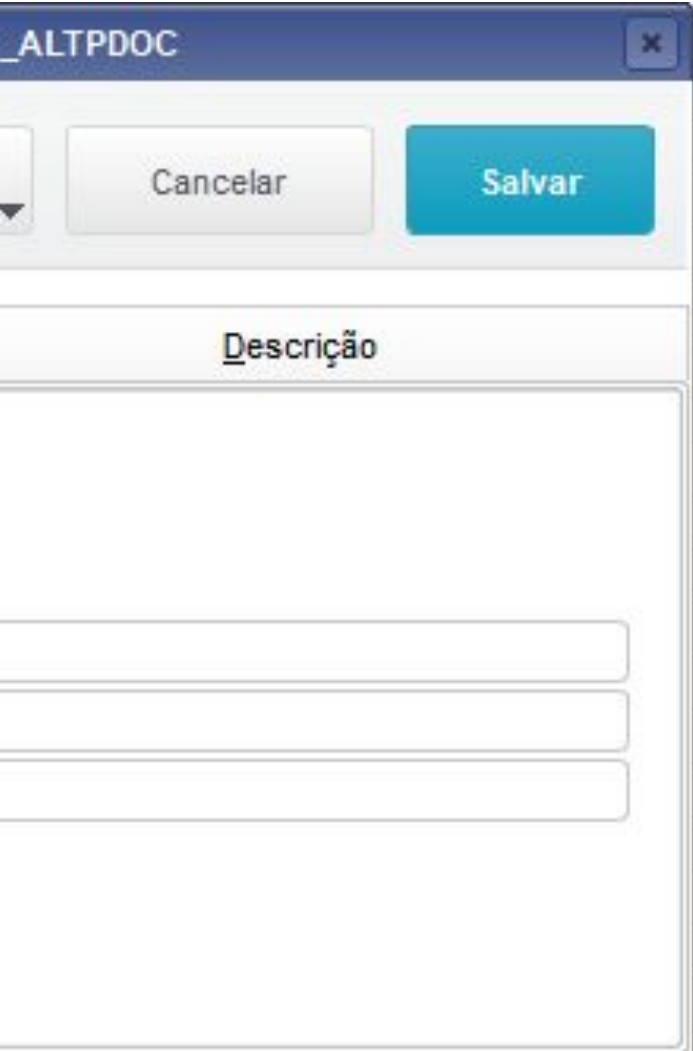

- **●** Tipos de Documentos: MV\_ALTPDOC = **T**
- **●** Pedido de Compras: MV\_APRPCEC = **T**
- **●** Solicitação de Compras: MV\_APRSCEC = **T**

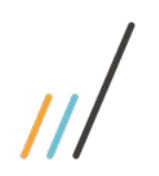

# Tipos de Documentos e Entidade Contábil

SIGACOM > Atualizações > Administração de Compras > Grupo de Aprovação (MATA114)

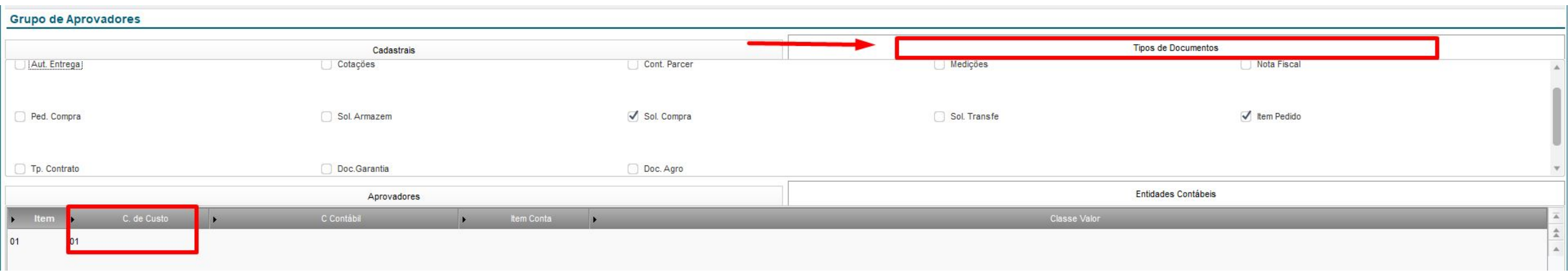

# Controle de Alçada por entidades contábeis (Tipo IP)

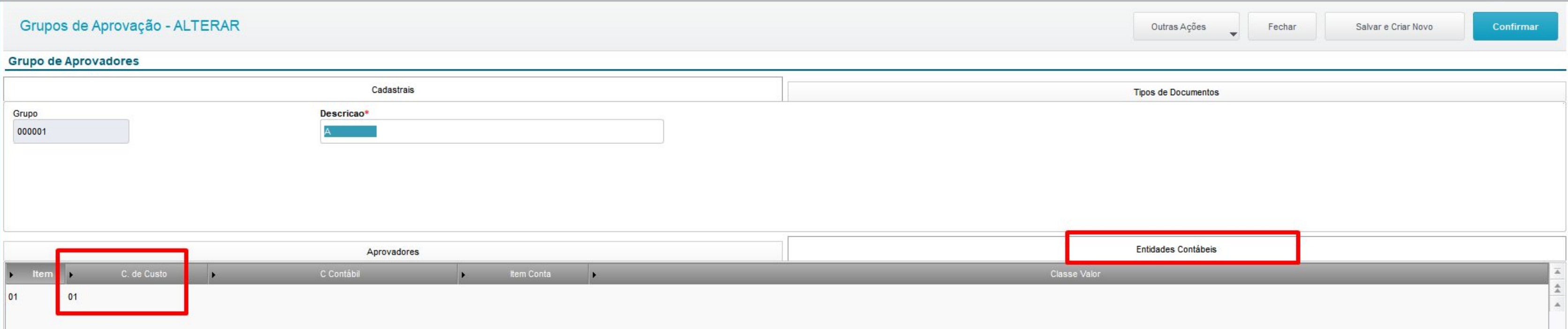

### **Legenda**

**(DBL\_CC)** : Código do centro de custo. **(DBL\_CONTA)** : Código da Conta Contábil. **(DBL\_ITEMCT)** : Código do Item de Conta. **(DBL\_CLVL)** : Código da Classe Valor.

- $CC + CONTA + ITEM + CLVL$
- CC + CONTA + ITEM
- CC + CONTA
- CC

O processo de alçada por Entidade Contábil foi estruturado e desenvolvido esperando a amarração detalhada. Desta forma é necessário informar a estrutura completa das entidades.

### **Exemplo de combinações possíveis:**

\*O bloqueio de alçadas por entidades contábeis, além de ser feito pela combinação de todas entidades informadas no grupo de aprovação, também é feito por aproximação da combinação. O sistema trabalha de forma recursiva para efetuar o bloqueio, ou seja, é verificada a combinação das entidades que mais se aproxima para efetuar o bloqueio.

### *\*! Este comportamento não pode ser alterado, nem mesmo por ponto de entrada.*

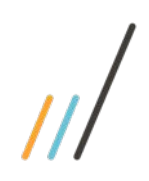

# Pedido de<br>Compras com<br>Entidade Contábil

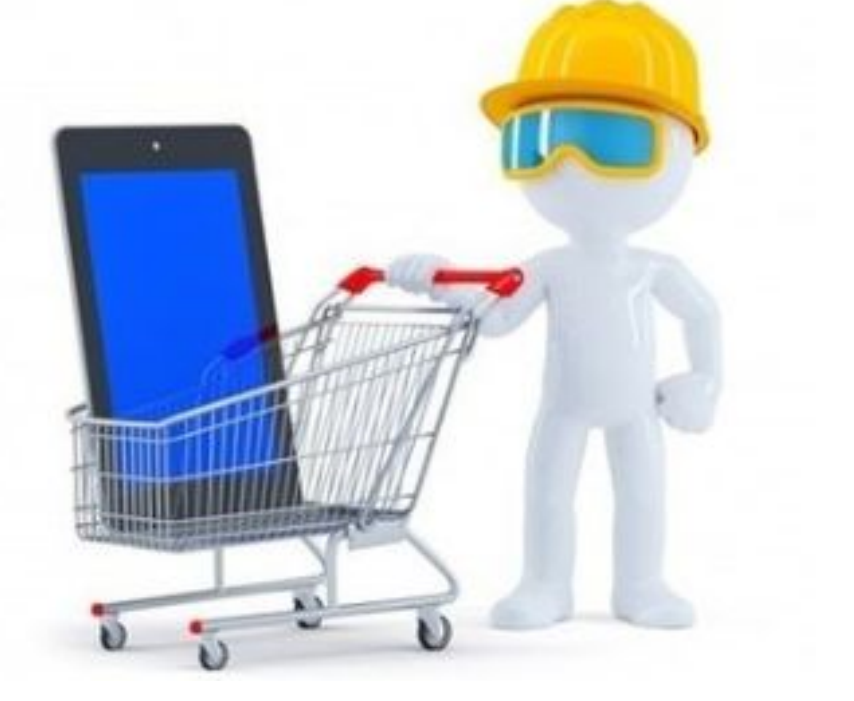

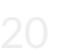

# Aprovação pelo APP

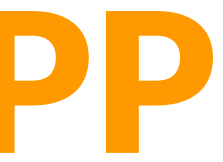

# <sup>22</sup> Aprovação pelo APP

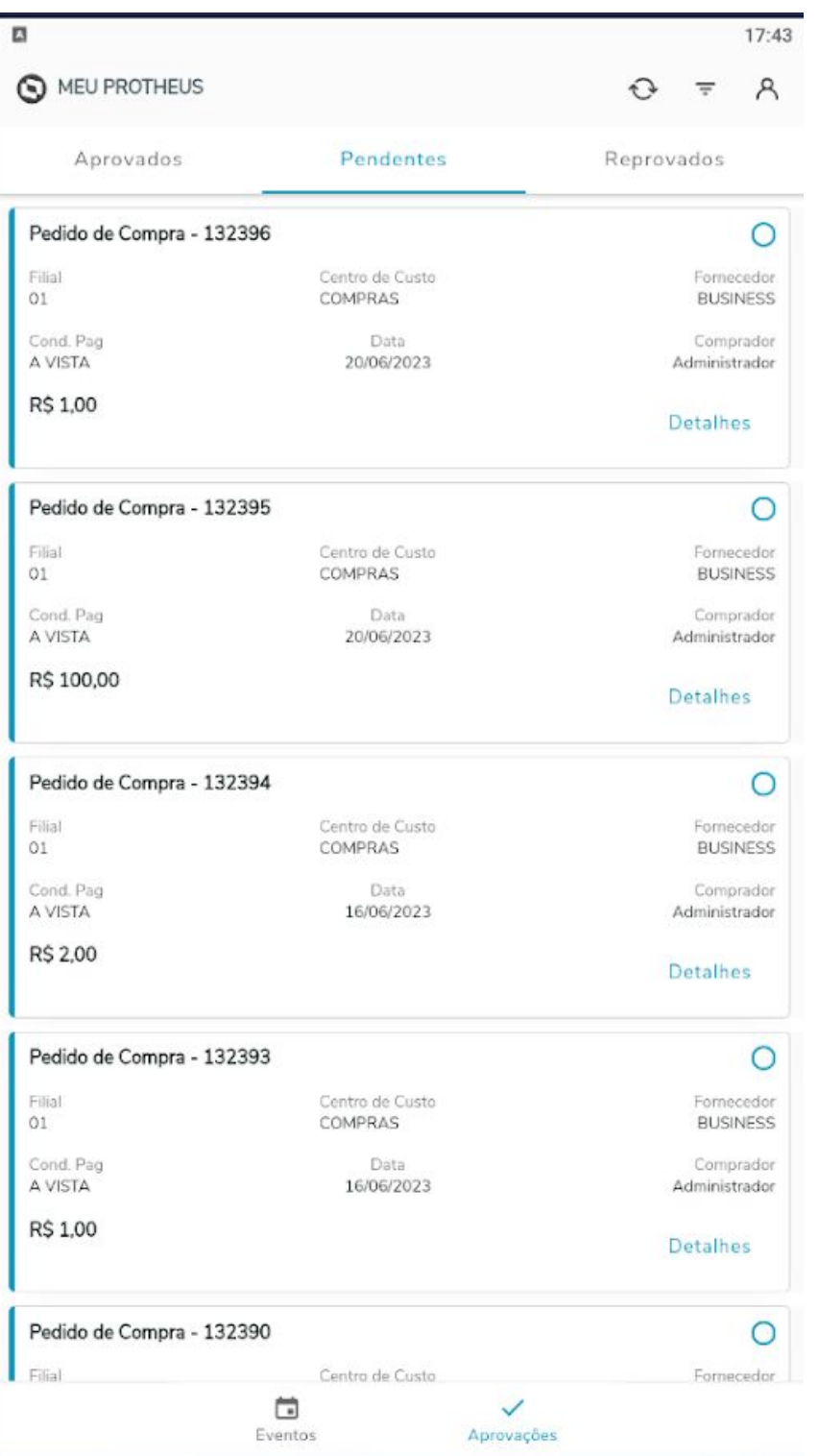

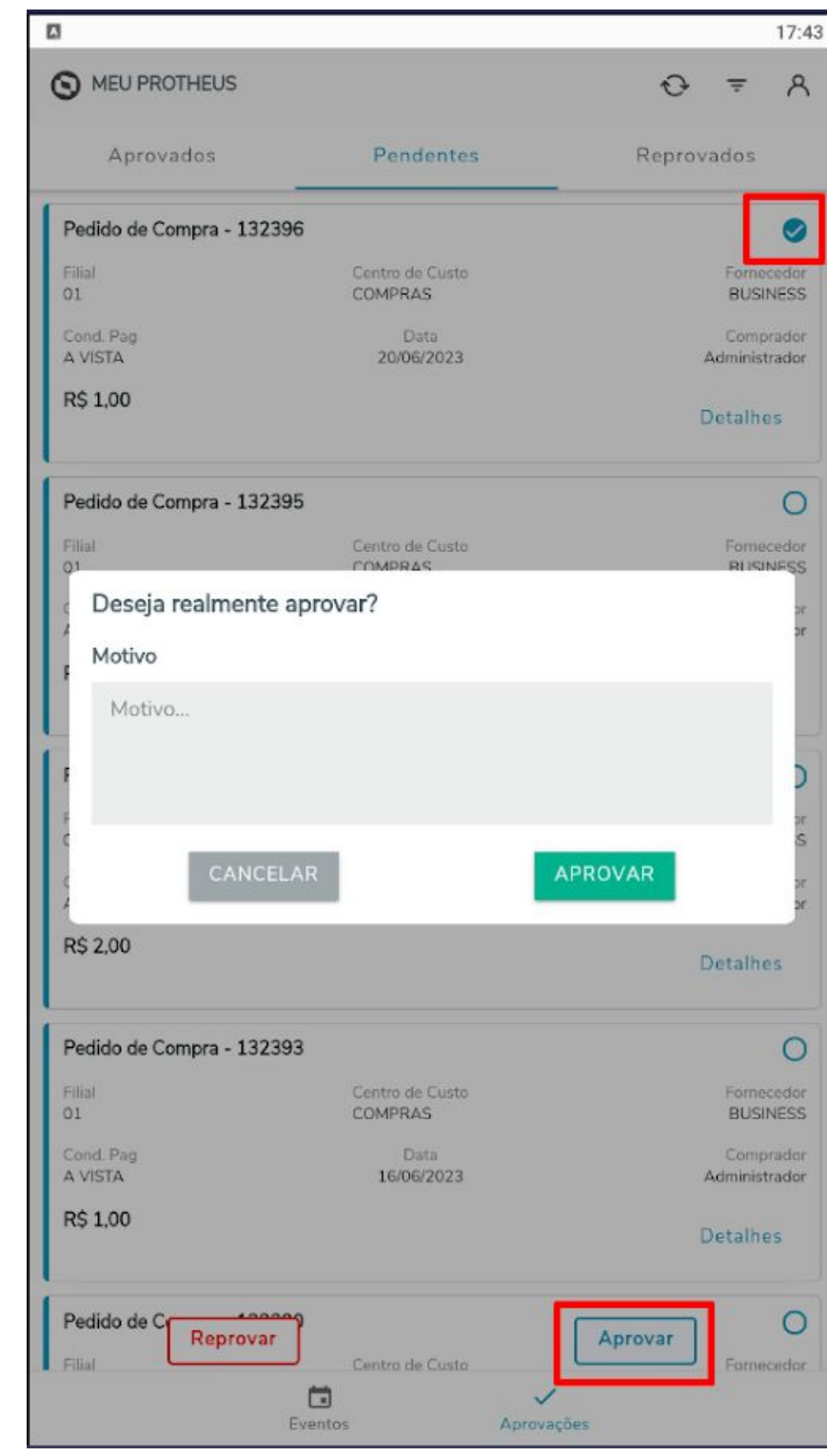

# Tipo de Compras

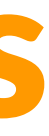

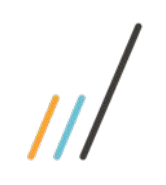

# Tipo de Compras (COMA200)

- A rotina de Tipo de Compra é um cadastro opcional que permite a definição de critérios de Políticas de compra mais avançadas que poderão ser aplicadas aos documentos de Solicitações de Compra e Pedidos de Compra;
- Um dos objetivos é direcionar o Pc/Sc de acordo com a amarração realizada no grupo de aprovação e a regra de Aprovação Especial x Padrão imposta no Tipo de Compras.

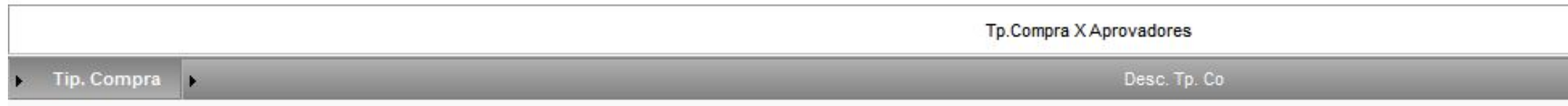

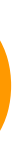

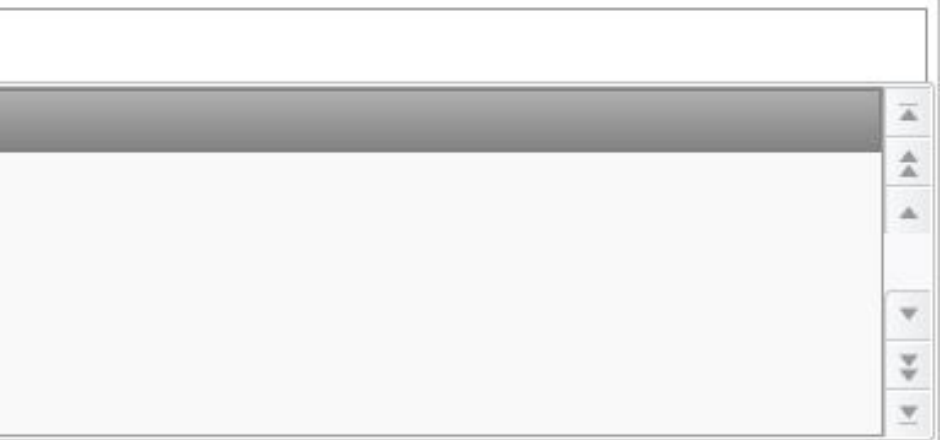

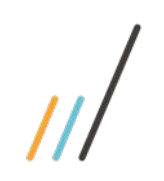

# Tipo de Compras x Grupo de Aprovação

# Qual a diferença do Aprovador **Especial x Padrão** aplicado ao grupo de aprovação?

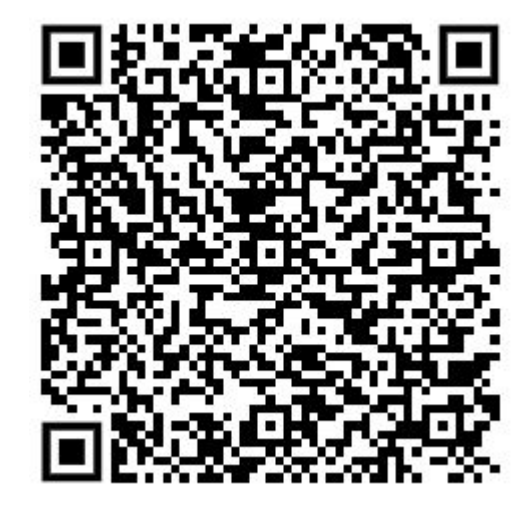

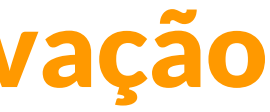

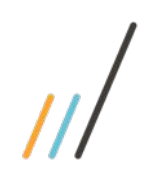

# Trilhas Alçada no Youtube

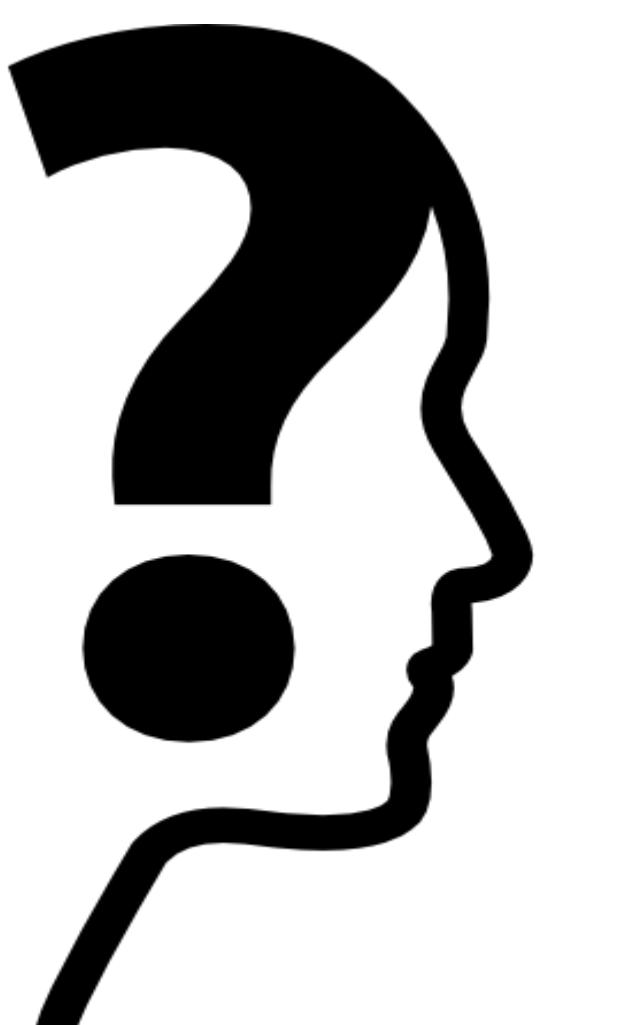

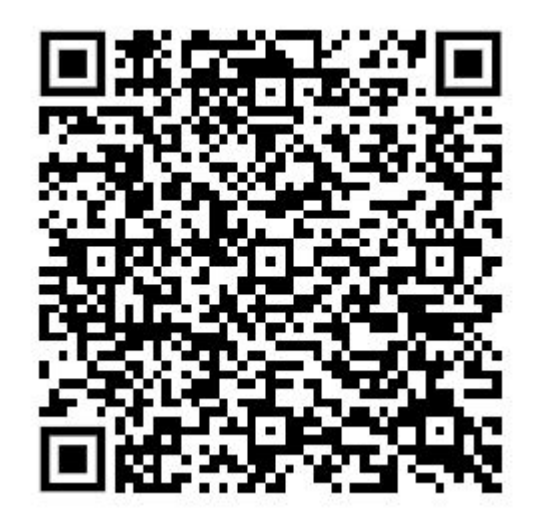

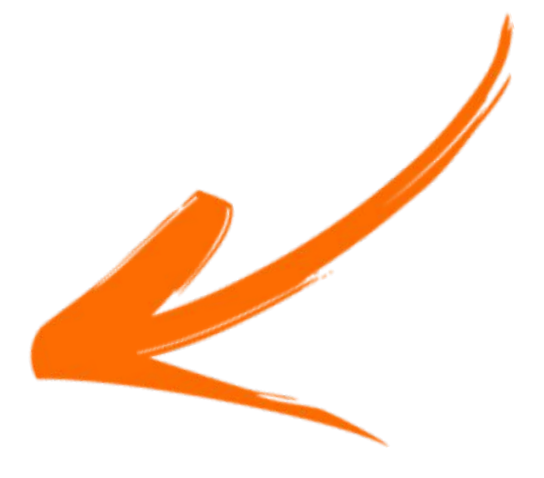

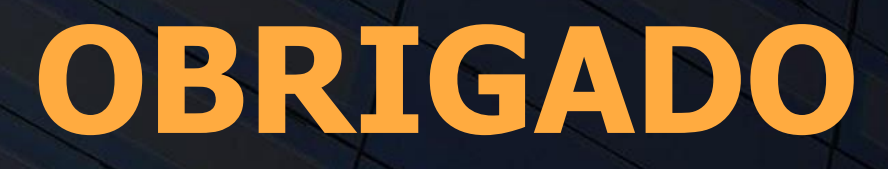

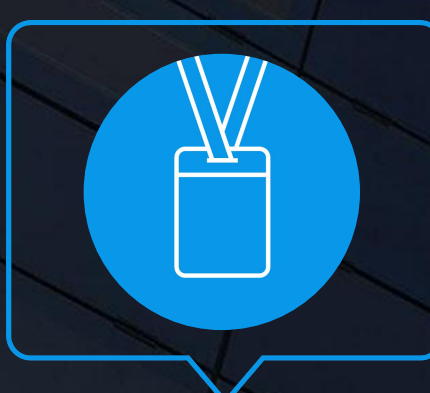

 $\bigcirc$ 

- Tecnologia + Conhecimento são nosso DNA.
- O sucesso do cliente é o nosso sucesso.
- Valorizamos gente boa que é boa gente.

**#SOMOSTOTVERS**

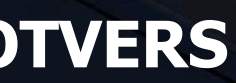

# **O TOTVS**

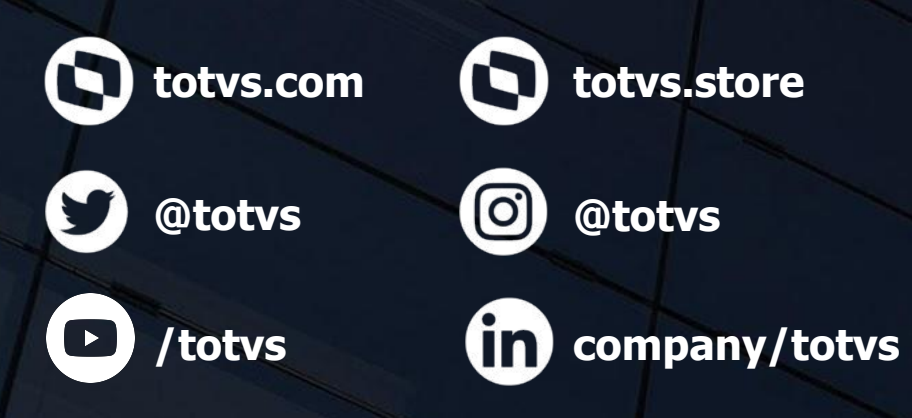

**Rogerio Xavier Danilo Justiniano**